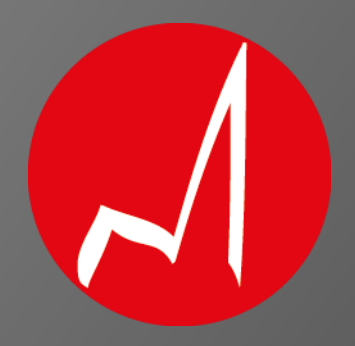

# **HERRAMIENTAS DE** PROCESOS DE VENTAS CON APLICACIÓN WEB

Capacitaciones para Pymes y Emprendedores

**Motion Idea** Material Preparado por:

#### Expositor

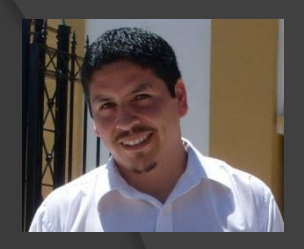

- Marcos Antonio Rocabado. Nacido en Mendoza en 1980. Graduado de la Universidad Nacional de Cuyo como Técnico Universitario en Producción Industrial Automatizada, posee una especialización en Control Sistémico de la Producción (ITU-UNCuyo), un Major in Project Management (Aden Bussines School / Stetson University) y un entrenamiento en Coach Psicológico Integral ( MassNegocios / Instituto de Coaching Psicológico Integral).
- Evaluador de Proyectos de Inversión de manera independiente para diferentes pymes de Mendoza. Experiencia en empresas del sector petrolero y Metalmecánica. Líder proyectos de desarrollos internos para empresas de primer nivel tecnológico. Consultor en Creative PMO para Dirección de Proyectos dando soporte y asistencia a empresas con proyectos de inversión. Desempeño como Coach para el acompañamiento de las personas en su desarrollo personal.
- Miembro participante de los inicios del Capítulo Nuevo Cuyo del Project Management Institute, con participación en las actividades regionales de difusión de las mejores prácticas para la Dirección de Proyectos.
- Es además padre de familia, escritor de artículos, amante de la lectura y del buen fútbol y un emprendedor empedernido.

#### Objetivos de la Capacitación

- Conocer los procesos que intervienen en el diseño de un plan de ventas.
- Aplicar concretamente un proceso de ventas en Herramienta web.

# Introducción

- Lo que NO se Mide NO se puede **Controlar**
- Lo que NO se Controla no se puede Gestionar.
- Lo que NO se Gestiona no se puede **Mejorar**

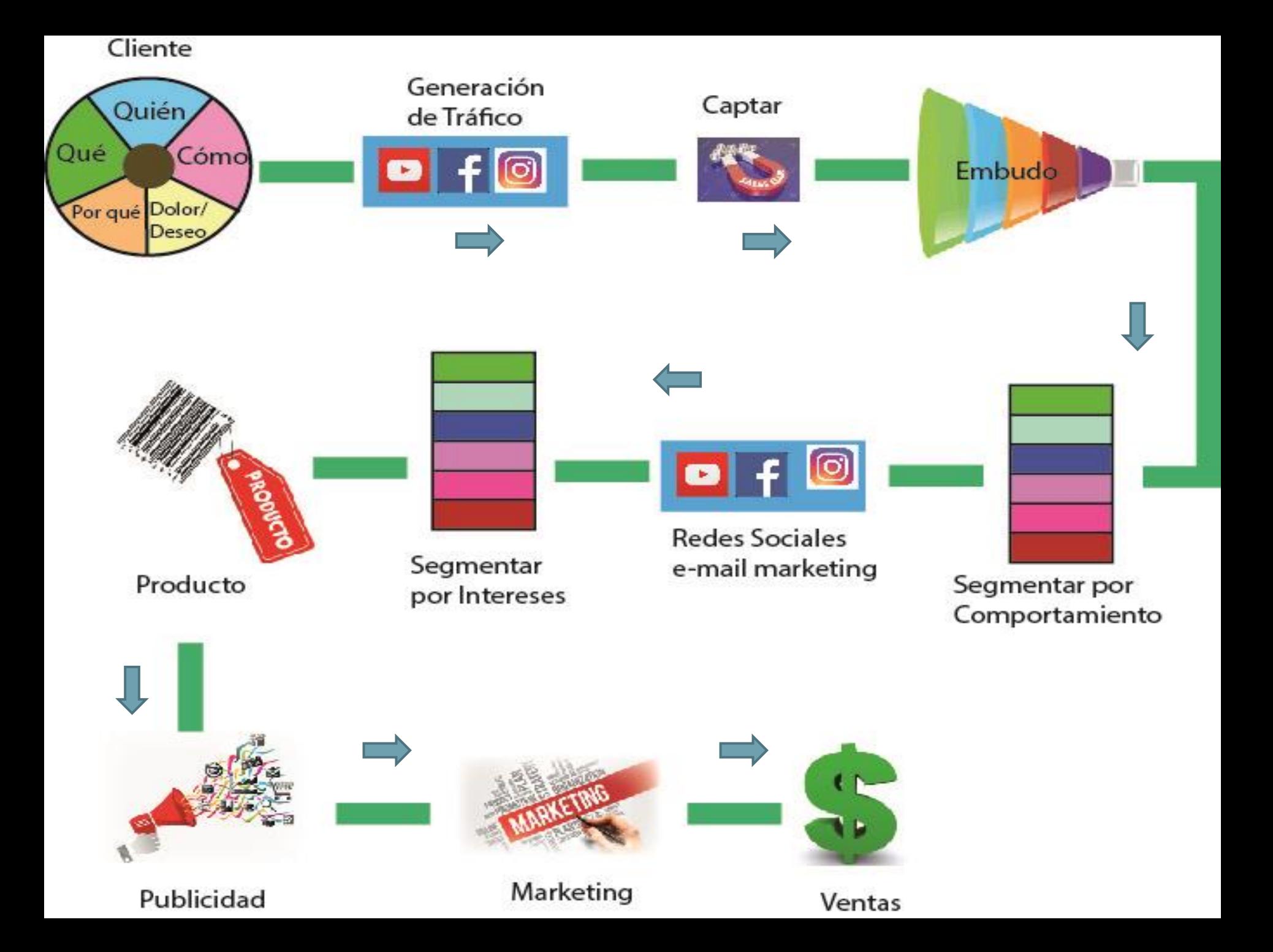

#### MODELO DE GESTION DE VENTAS

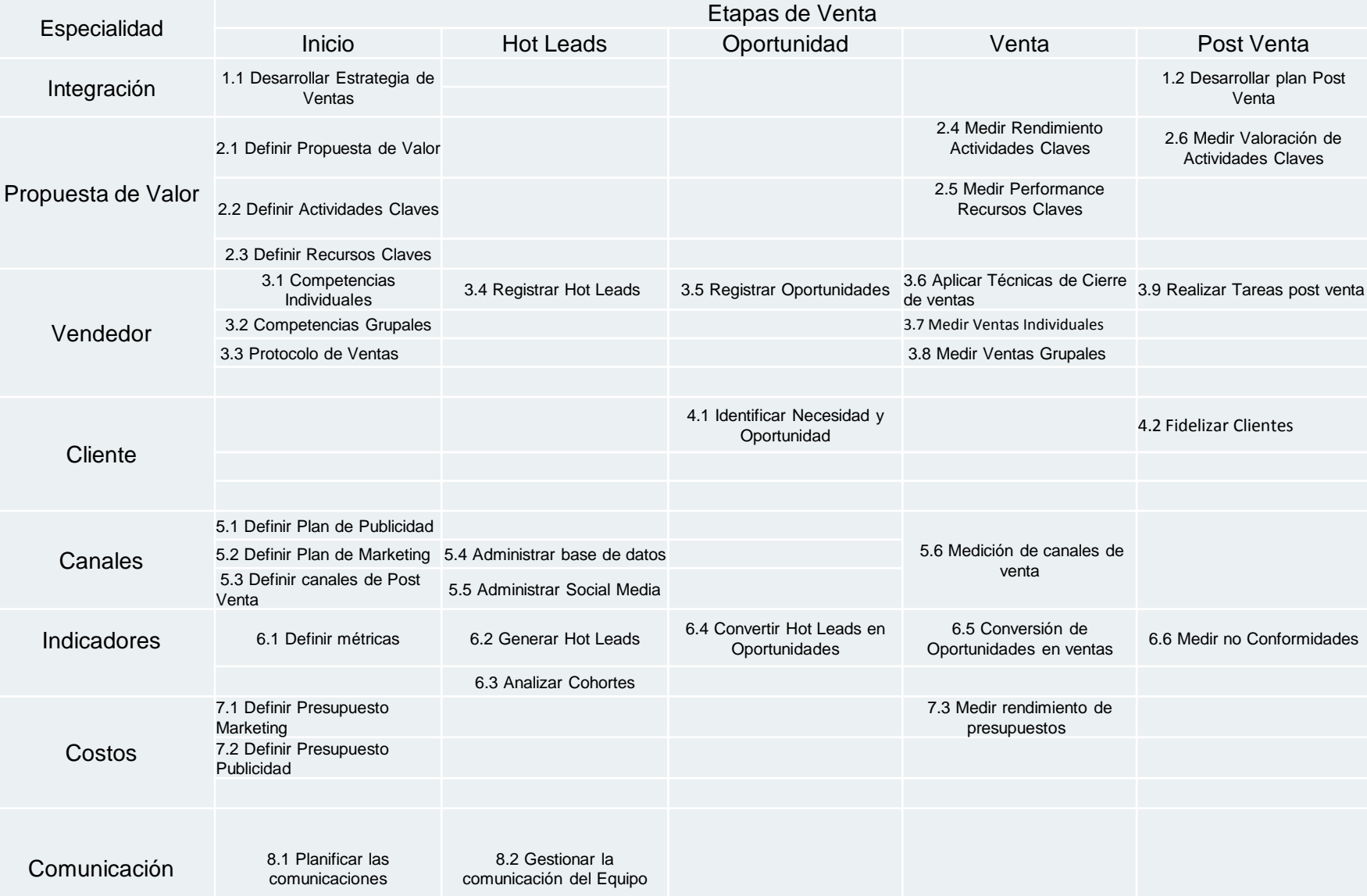

# Integración

#### Procesos de Integración

 1.1 Desarrollar Estrategia de Ventas **1.2 Desarrollar plan Post Venta** 

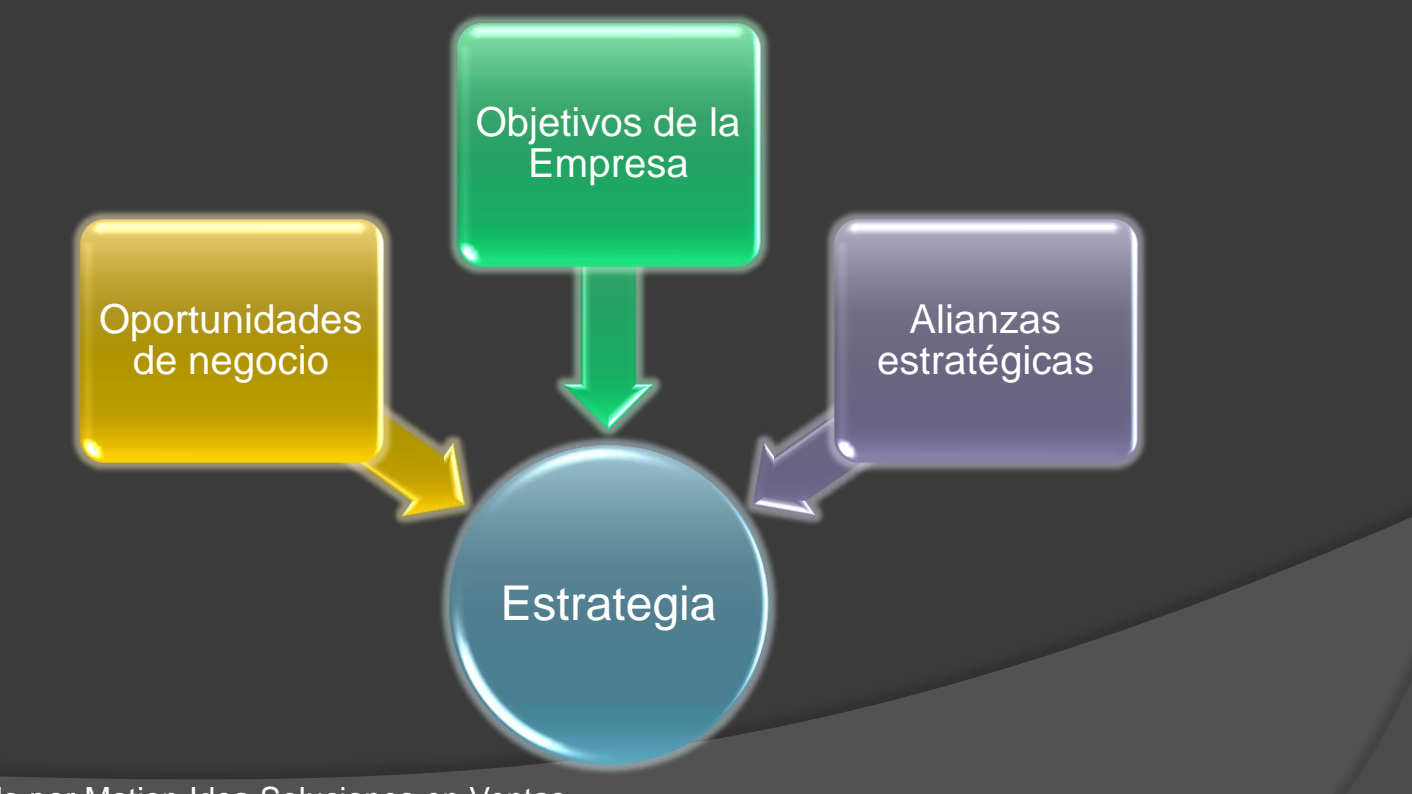

Preparado por Motion Idea Soluciones en Ventas

#### Estrategia de Ventas

- Propósito y justificación.
- **Descripción del proyecto y entregables**
- **Objetivos e Indicadores de Éxito.**
- **Restricciones.**
- **Riesgos.**
- **Presupuesto**
- **Equipos y Recursos**

# Propuesta de **Valor**

#### ¿Qué es la Propuesta de Valor?

 Creas valor para tu cliente cuando le resuelves un problema de manera satisfactoria, y el beneficio que él percibe al adquirir tus productos o servicios es mayor al precio que paga por ellos.

#### Procesos de Propuesta de Valor

- 2.1 Definir Propuesta de Valor
- 2.2 Definir Actividades Claves
- 2.3 Definir Recursos Claves
- 2.4 Medir Rendimiento Actividades **Claves**
- 2.5 Medir Performance Recursos Claves
- 2.6 Medir Valoración de Actividades **Claves**

#### Definir la Propuesta de Valor

- Pensar una Propuesta Base y luego completar con elementos diferenciadores que lo conviertan en Propuesta Única.
- No pensar que es imposible ofrecer el servicio pensado. Si la idea es buena hay muchas formas de obtener ayuda.

#### Ejemplos de cómo crear Valor

- **Personalización:** Puedes crear valor al adaptar tus productos y servicios a las necesidades específicas de un cliente o grupo de clientes.
- **El valor de "cumplir con el trabajo":** Un producto o servicio puede crear valor simplemente por ayudar a que el cliente pueda enfocarse en otras actividades, confiando que tu producto o servicio simplemente funciona y disminuirá sus costos de operación

#### Actividades Claves

 Para entregar la propuesta de valor debemos llevar una serie de actividades clave internas (típicamente abarcan los procesos de producción, marketing…etc). Éstas son las actividades que nos permiten entregar a nuestro cliente la propuesta de valor vía una serie de canales y con un tipo concreto de relaciones.

# Medir Valoración Actividad Clave Propuesta de Valor Actividad **Clave** Valoración Actividad **Clave**

## Vendedor

#### Procesos que interactúan

- 3.1 Competencias Individuales.
- 3.2 Competencias Grupales.
- 3.3 Protocolo de Ventas.
- 3.4 Registrar Hot Leads
- 3.5 Registrar Oportunidades
- 3.6 Aplicar Técnicas de Cierre de Ventas
- 3.7 Medir Ventas Individuales
- 3.8 Medir Ventas Grupales
- 3.9 Realizar Tareas post venta

#### Protocolo de Ventas

- Pasos a Seguir en el Proceso de Ventas: Presentación, Indagación, Solución y Cierre de Ventas.
- Reglas Generales: Reglamentos internos, uso de celular, etc.
- Comunicación Verbal: Principios verbales básicos que fortalezcan el contenido.
- **Comunicación No Verbal: Vestimenta,** mirada, gestos de la cara, manos, postura, etc.

#### Cierre de Ventas

o Las técnicas y herramientas que nos permiten realizar el Cierre de Ventas terminan siendo de gran importancia para el aprovechamiento de nuestros recursos (si la venta no se cierra, los esfuerzos por traer al interesado son en vano)

#### EL CONSENTIMIENTO TÁCITO (El Sí por descontado)

- Esta técnica parte de suponer que el cliente ya ha tomado la decisión de compra, así no nos lo haya manifestado expresamente.
- Ejemplos: Empezar a llenar solicitud. Preguntar cuando entregamos el producto. Cuando iniciamos el servicio.

# LA DECISIÓN ALTERNATIVA

 $\odot$  Consiste en plantear al cliente alguna pregunta alternativa cuya respuesta dejará en claro que ya ha tomado la decisión y que por lo tanto debemos empezar a llenar la Solicitud de Servicio o Pedido sin más dilación, ni preguntas, ni comentarios de nuestra parte.

 Ejemplos: ¿Paga en Efectivo o Cheque?. ¿Prefiero color rojo o negro?

## **Clientes**

#### Procesos para Clientes

 4.1 Identificar Necesidad y Oportunidad 4.2 Fidelizar Clientes

#### Proceso de Conversión

 Acciones que convierten a nuestro cliente en nuestro mejor vendedor.

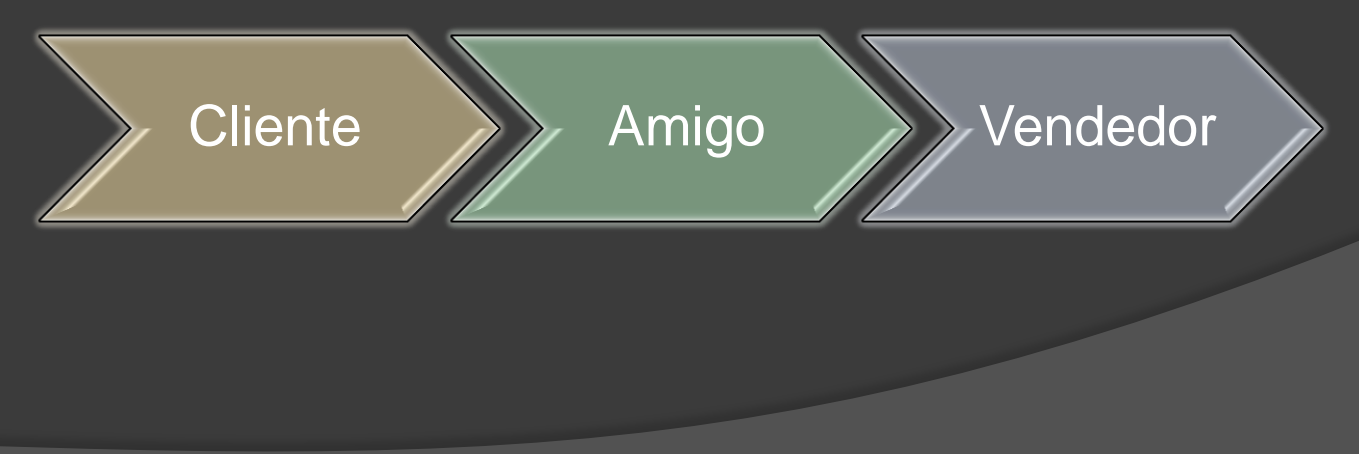

Preparado por Motion Idea Soluciones en Ventas

#### Cartera de Clientes

- Conocer que tipo de clientes tiene nuestra cartera.
- **■** Saber cuantos clientes nuevos tenemos en un período dado.
- ¿Cuántos Clientes han dejado de comprarnos?
- ¿Cuántos Clientes hemos obtenido a través de Referidos?

#### Acciones

- Medición de Conformidad en el servicio post venta.
- Agregar valor a su compra.
- $\odot$  Incentivación continua a elegirnos.
- Mantener presente nuestra marca.

#### Canales

#### Procesos de Canales

- 5.1 Definir Plan de Publicidad.
- 5.2 Definir Plan de Marketing.
- 5.3 Definir canales de Post Venta
- 5.4 Administrar base de datos.
- 5.5 Administrar Social Media.
- 5.6 Medición de canales de venta

## Indicadores

#### Procesos de Indicadores

- 6.1 Definir métricas
- 6.2 Medir Generación Hot Leads
- 6.3 Analizar Cohortes
- 6.4 Medir Conversión Hot Leads en **Oportunidades**
- 6.5 Medir Conversión de Oportunidades en ventas.
- 6.6 Medir no Conformidades

#### ¿Qué son las métricas?

 Las métricas son "mediciones" que un negocio establece como unidades de control para visualizar su comportamiento.

Las métricas nos ayudan en la toma de

decisiones.

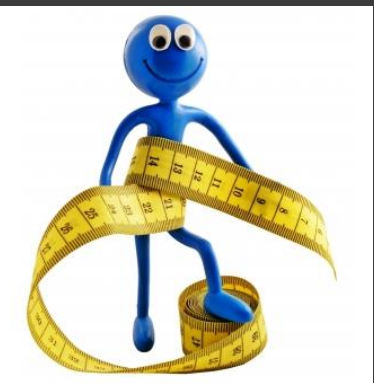

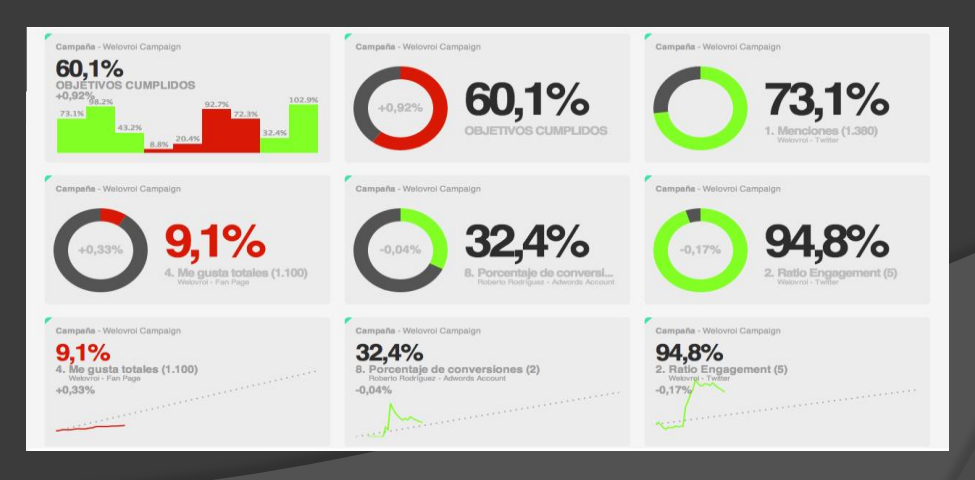

Preparado por Motion Idea Soluciones en Ventas

#### COSTO ADQUISICIÓN DE CLIENTE

#### ¿QUÉ ES?

 Es una métrica que indica cuánto dinero nos ha costado atraer de media a un cliente NUEVO (ojo, esto es importante) durante el periodo que estamos analizando. Es una métrica comparativa, es decir, sólo tiene valor en comparación con otros periodos (este mes nos ha costado 2 PESOS más atraer a cada cliente) o con otros modelos de negocio similares (el coste de adquisición de clientes de mi competencia es de 4 PESOS y el mío de 3,5 PESOS)

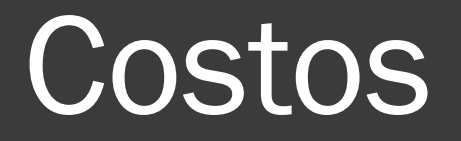

#### Procesos de Costos

- 7.1 Definir Presupuesto Marketing
- 7.2 Definir Presupuesto Publicidad
- 7.3 Medir rendimiento de presupuestos

# **Comunicación**

#### Procesos de Comunicación

 8.1 Planificar las comunicaciones 8.2 Gestionar la comunicación del Equipo.

 $\sim$ 

#### Ejemplo: Plan de Comunicaciones

 Recursos asignados a actividades de comunicaciones.

- **Diagrama de Flujo de Información**
- Requerimientos de Comunicación

#### Tabla de Requerimientos de Comunicaciones

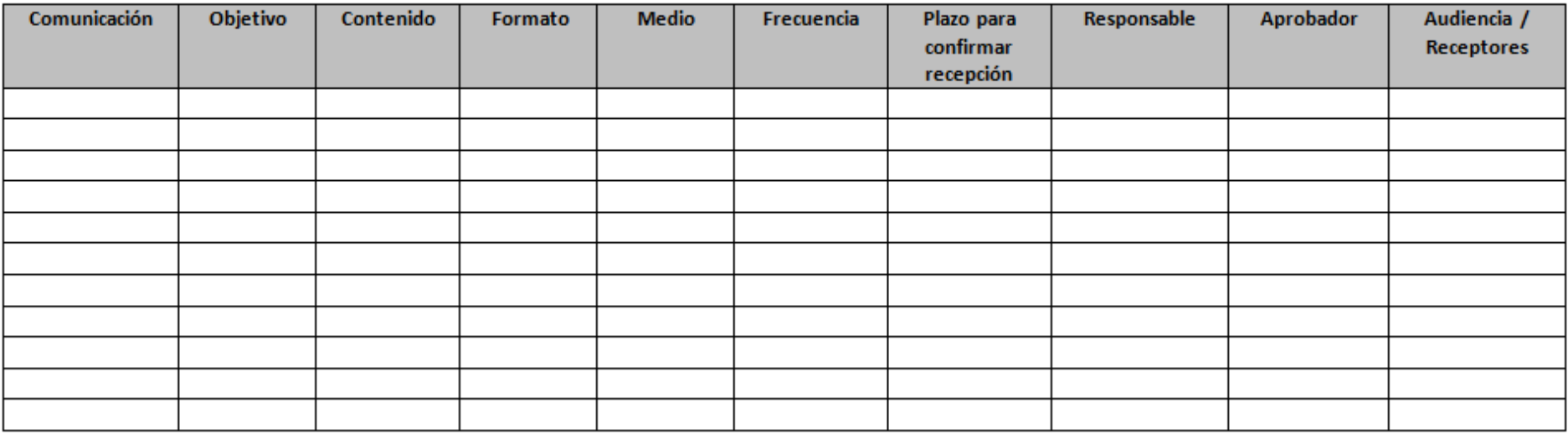

Introducción a PodioGESTIÓN COLABORATIVA DE ORGANIZACIONES

#### Contenidos

- **◎ Introducción**
- Estructura de Podio
- ¿Como organizo el equipo? Y los e-mails?
- ¿Como lo aplico a mi organización?
- Reportes y extensiones

#### Características de Podio

Plataforma online (SAS) Acceso móvil Estructura adaptable Campos de Nros/\$ y Cálculos Campos multimedia Comunicación (Chat, comentarios) Flujos de trabajo\* Formularios Web (p/ externos) Integración con Drive, Calendario Versión Free hasta 5, restricción clientes externos No funciona sin INTERNET.. Limitado para grandes complejidades.. (hasta 10 dependencias) No se puede filtrar por Textos Reportes nativo limitado (Free) No tiene Gantt nativo Poco control al borrar ítems

#### Estructura de Podio

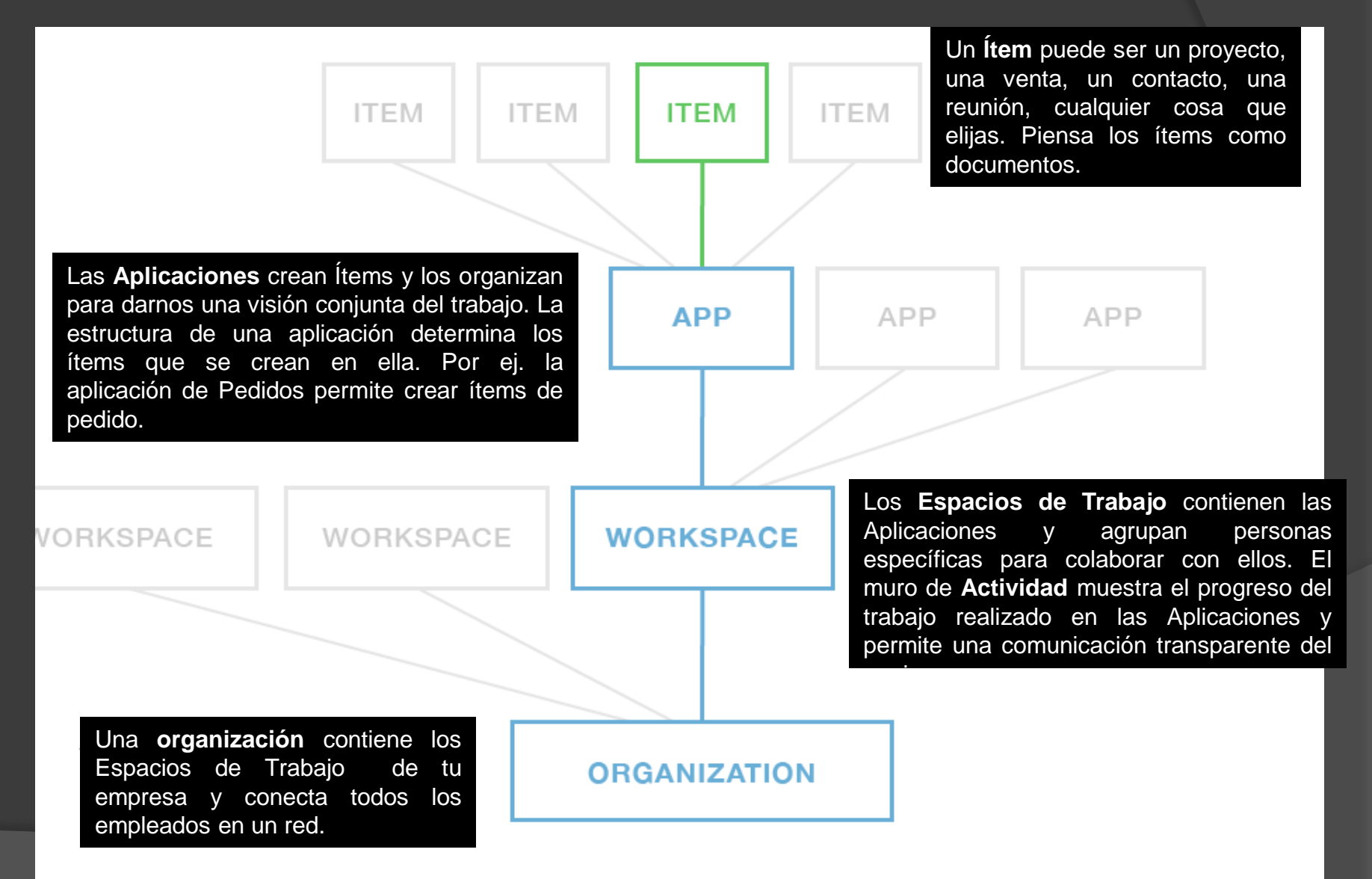

#### ¿Como organizo el equipo? ¿Y los e-mails?

- Definir usuarios y responsabilidades, quedarán escritas en un documento disponible
- Prohibir mails internos de cosas que se administran en Podio, se tienen que usar comentarios en el sistema
- **Mantenerlo lo más simple posible**
- Que se reflejen los **flujos de trabajo EXISTENTES**, no nuevos
- Definir los primeros pasos para cada usuario
- Que los usuarios carguen datos y usen el sistema

#### Comparación versión Free y Paga

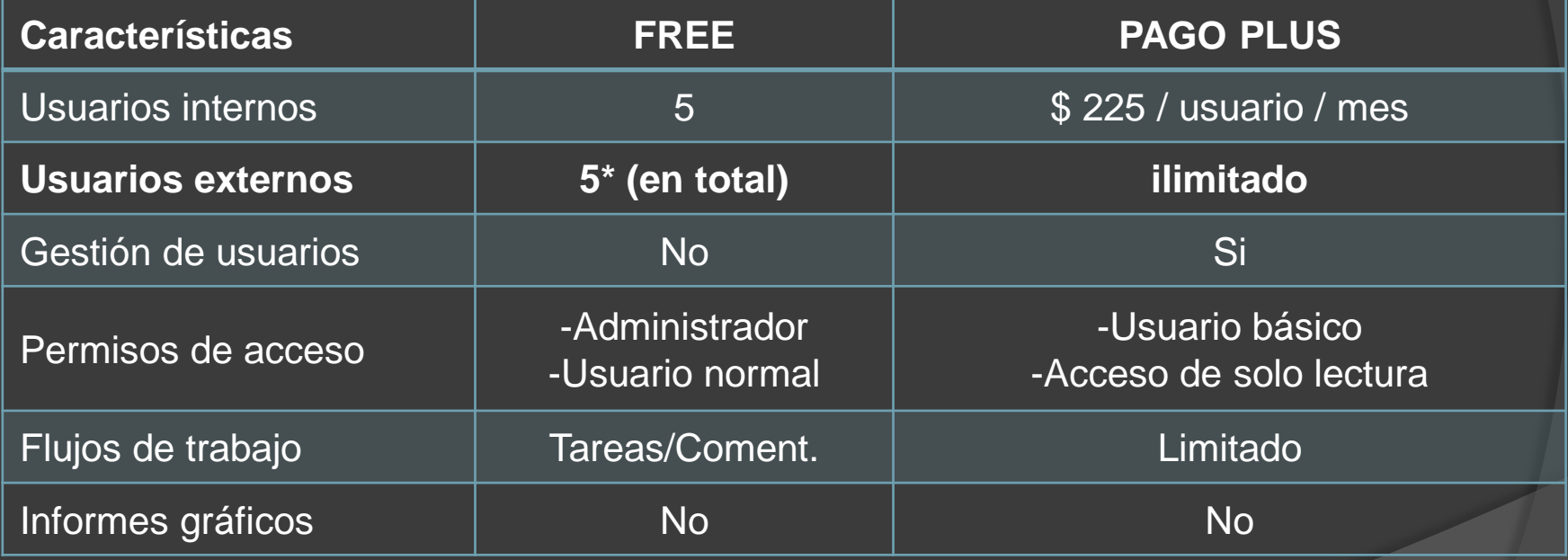

#### **VENDER ES LA** CONSECUENCIA DE **HACER MUCHAS COSAS BIEN**

y hacerlas en el orden correcto

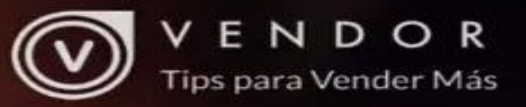

#### Ejemplo de Utilización Ventas y Stock Distribuidora

#### Contenido

- **Introducción a Podio**
- **Flujo de trabajo y stakeholders**
- **Información inicial (Aplicaciones de bases** de datos)
- **Aplicaciones de gestión**
- Vistas guardadas e informes
- Otras funcionalidades

#### Introducción a Podio

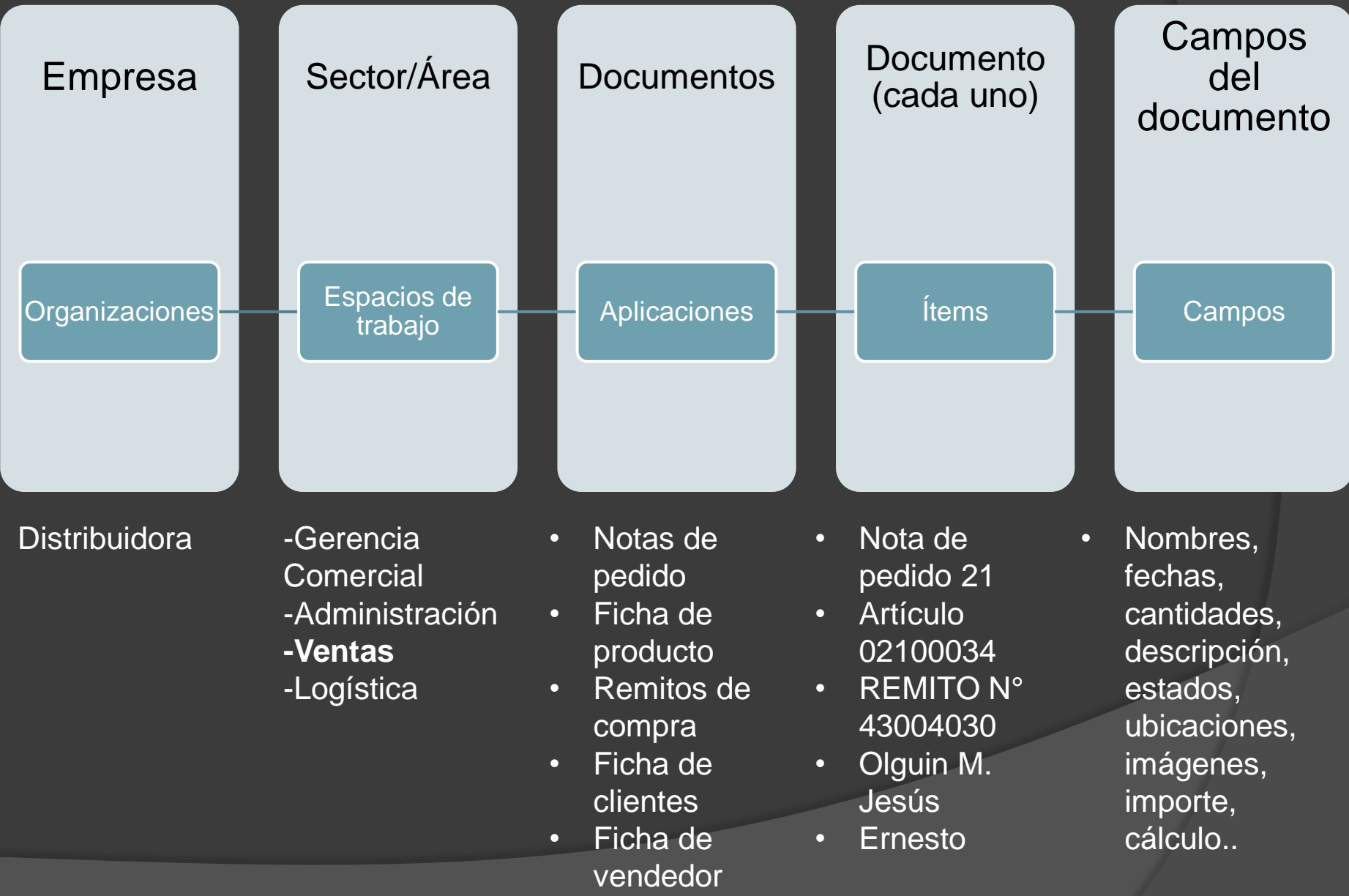

## Flujo de trabajo

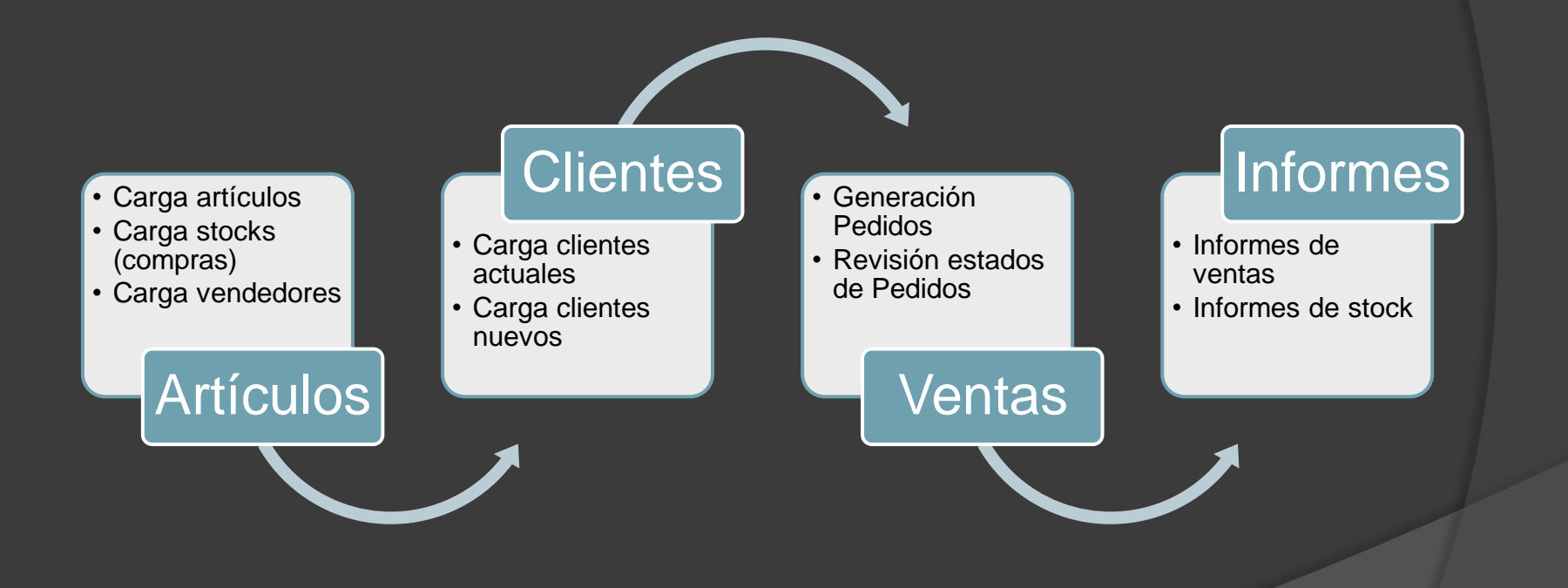

#### Implementación (bases de datos)

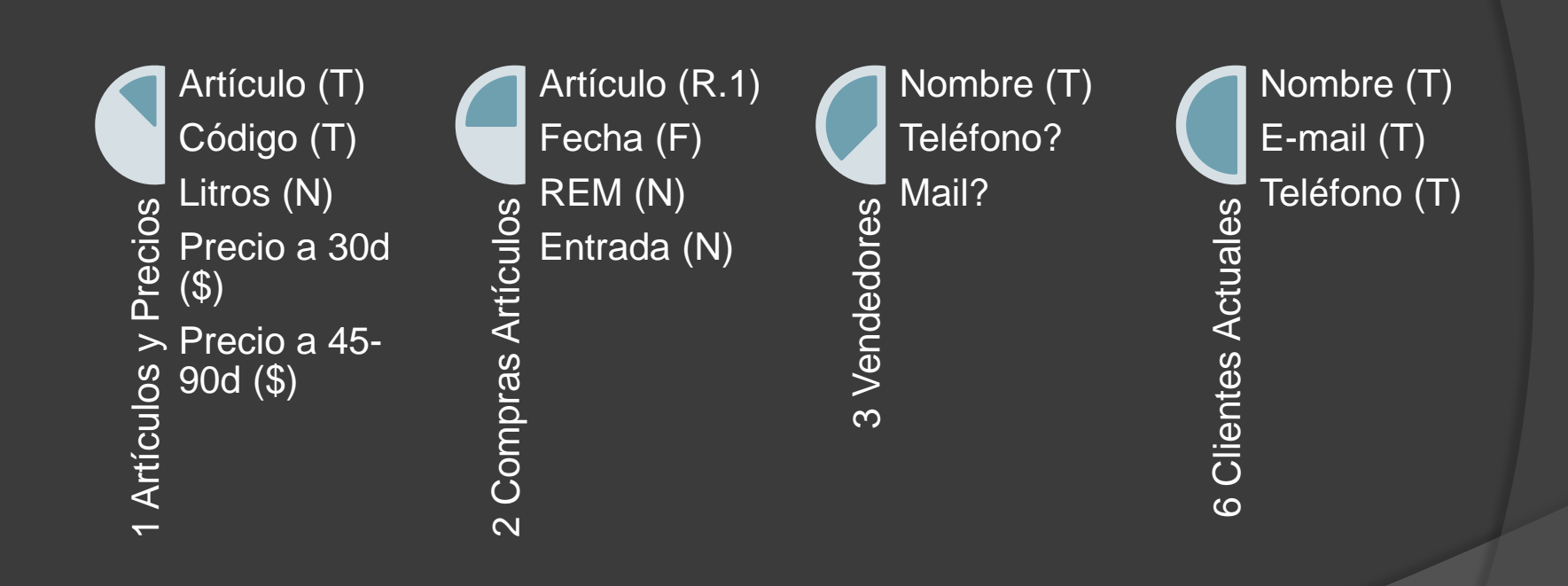

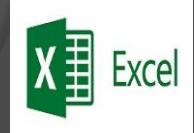

#### Aplicaciones de gestión - VENTAS

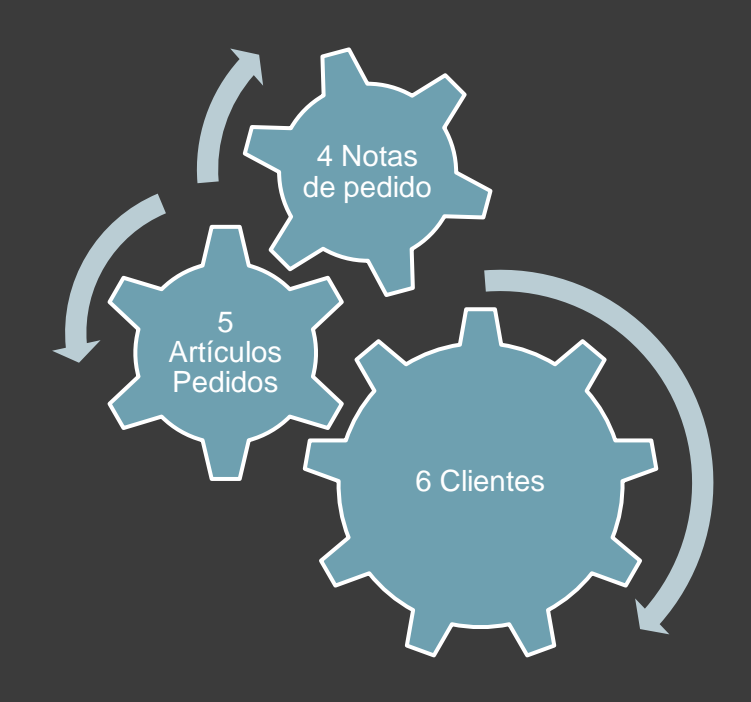

Los Vendedores crean nuevas NOTAS DE PEDIDO con sus correspondientes ARTÍCULOS **PEDIDOS** 

Estos ARTÍCULOS PEDIDOS generan la correspondiente baja en el STOCK existente y la NOTA DE PEDIDO puede ser "seguida" hasta su Entrega, Facturación, Pago o cualquier estado que se requiera.

Si es necesario el Vendedor puede crear nuevos CLIENTES

#### Vistas guardadas e informes

#### **Vistas guardadas**

- Se realizan por Aplicación y son Filtros que incluyen además diferentes formas de visualizar la información; tipo Tabla, tipo Tarjeta, etc.
- **Informes**
- Son reportes por Aplicación que consolidan datos luego de aplicar filtros y cálculos sobre los campos de la aplicación. En la versión gratis son solo numéricos.
- Puede realizarse rápidamente una exportación a Excel para informes más completos.

#### Vistas guardadas e informes - VISTAS

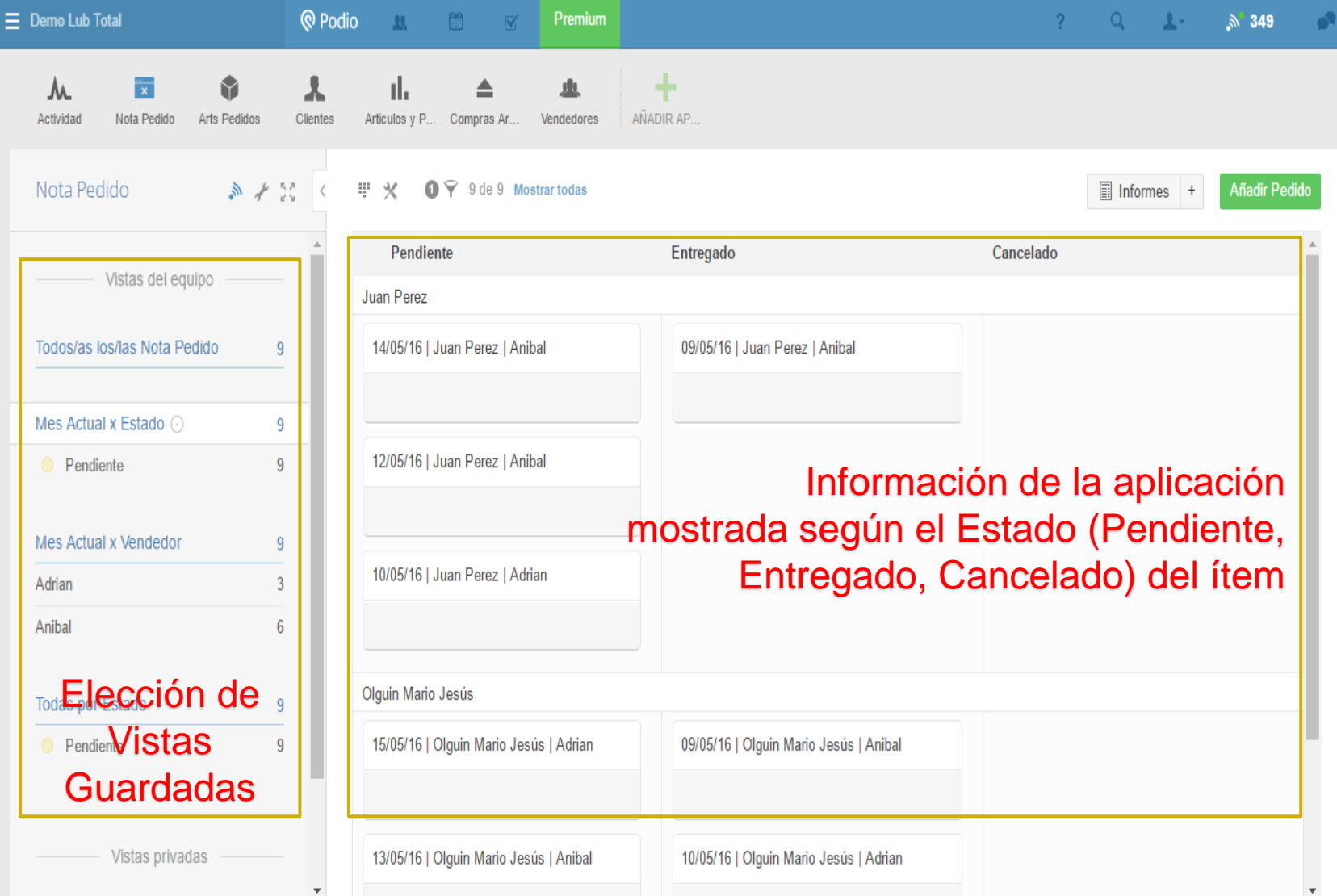

#### Otras funcionalidades

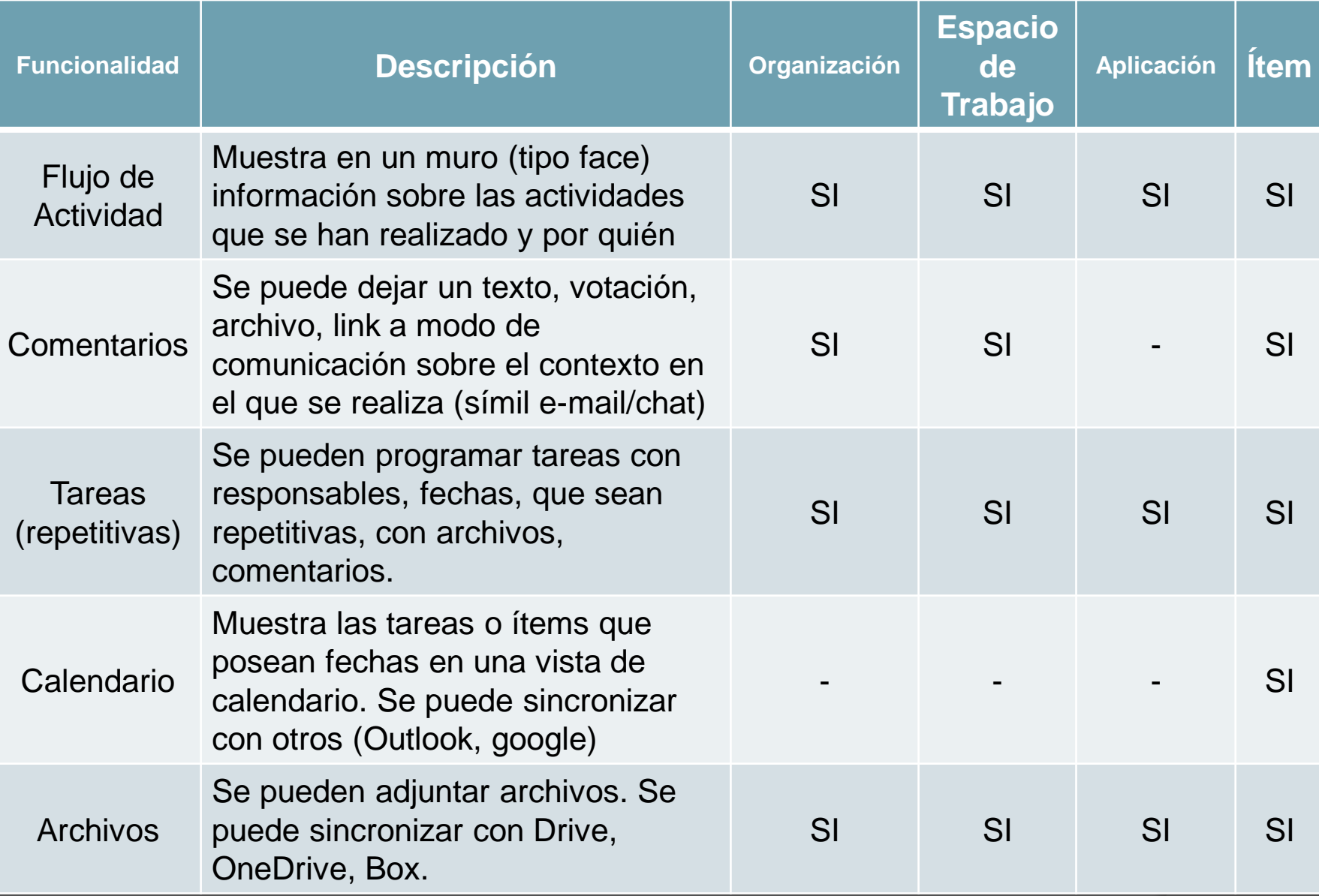

#### ¿Preguntas?

# **IMUCHAS GRACIAS!**

# Motion Idea

Capacitaciones para Pymes y **Emprendedores** 

Contactos:

Teléfono: 2615878708 Web: www.motionidea.com.ar

Mail: marcosrocabado@hotmail.com

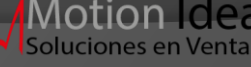

Material Preparado por: Motion Idea Para uso de: Socios del IDITS-Mendoza